# **LES FONCTIONS AFFINES**

## **I. Caractérisation d'une fonction affine :**

### **1) Quelques définitions :**

Soit m et p deux réels. La fonction  $f$  telle que  $f(x) = mx + p$  est appelée fonction affine. Son ensemble de définition est  $D_f = ]-\infty; +\infty[$  = IR

m est appelé coefficient directeur. p est appelé ordonnée à l'origine.

Cas particuliers :

Si m = 0 alors  $f(x) = p$  est une fonction constante. Si  $p = 0$  alors  $f(x) = m x$  est une fonction linéaire.

Exemple : Compléter le tableau suivant :

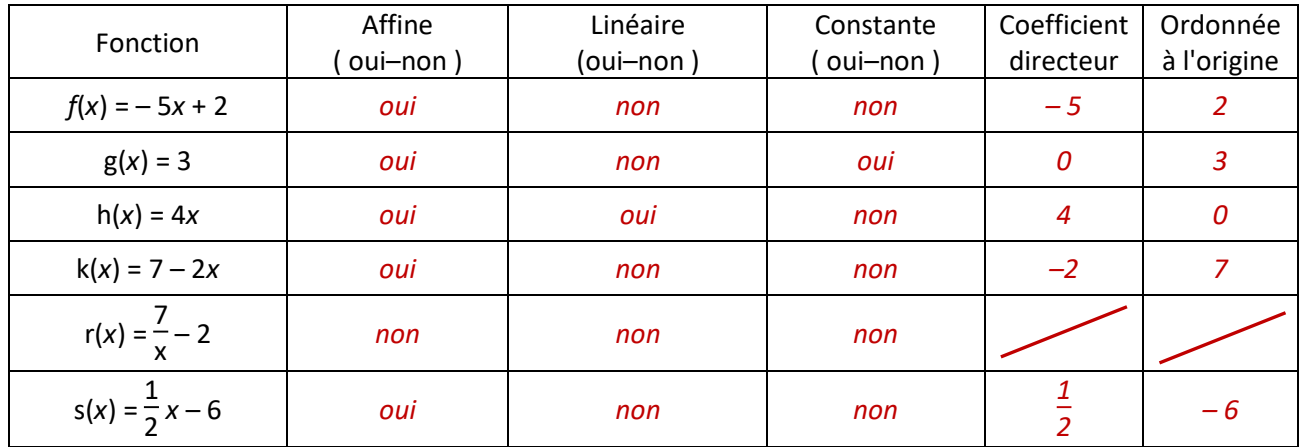

### **2) Propriété caractéristique d'une fonction affine :**

#### *f* **est une fonction définie sur IR.**

*<sup>f</sup>* **est une fonction affine si et seulement si, pour tous réels distincts a et b, le rapport** *f***(b) –** *<sup>f</sup>***(a) b – a est constant.**

Démonstration ( à na pas connaitre par cœur ):

Implication : si f affine alors  $\frac{f(b)-f(a)}{b-a}$  est constant. Posons  $f(x) = m x + p$ . Alors  $f(b) = m b + p$  et  $f(a) = m a + p$ . Donc  $f(b) - f(a) = mb + p - ma - p = mb - ma = m (b - a)$ Et  $\frac{f(b)-f(a)}{b-a} = \frac{m(b-a)}{b-a}$  $\frac{h(b-a)}{b-a}$  = m donc  $\frac{f(b)-f(a)}{b-a}$  est bien une constante.

Réciproque : si le quotient *f*(b) – *f*(a)  $\frac{f(x)}{b-a}$  est constant alors f est une fonction affine. Si  $\frac{f(b)-f(a)}{b-a}$  est constant, avec b  $\neq$  a, cela signifie que Pour tout réel *x≠*a,  $\frac{f(x)-f(a)}{f(a)}$  $\frac{y}{x-a}$  est constant. On peut donc poser *f*(*x*) – *f*(a)  $\frac{y}{x-a}$  = c avec c un réel. On a alors  $f(x) - f(a) = c(x - a)$  donc  $f(x) = c x - c a + f(a) = c x + d$ . constante On retrouve donc l'écriture d'une fonction affine.

Si x = a, on pose 
$$
\frac{f(b)-f(x)}{b-x} = \frac{f(x)-f(b)}{x-b} = c
$$
 et on reproduit le même raisonnement.

### **3) Conséquence :**

**Si on connait les images de a et b deux réels distincts par une fonction affine** *f* **alors**

$$
f(x) = m x + p \text{ avec } m = \frac{f(b) - f(a)}{b - a} \quad \text{ et } \quad p = f(a) - m \text{ a } \text{ ou } \quad p = f(b) - m \text{ b}.
$$

Exemple : Soit *f* une fonction affine vérifiant *f*(5) = 1 et *f*(– 2 ) = 3. Retrouver l'expression de *f* .

$$
f(x) = m x + p \quad \text{avec} \quad m = \frac{f(5) - f(-2)}{5 + 2} = \frac{1 - 3}{7} = -\frac{2}{7}
$$
\n
$$
p = f(5) + \frac{2}{7} \times 5 = 1 + \frac{10}{7} = \frac{7}{7} + \frac{10}{7} = \frac{17}{7} \quad \text{donc} \quad f(x) = -\frac{2}{7}x + \frac{17}{7}
$$

## **II. Représentation graphique d'une fonction affine :**

**Une fonction affine** *f* **définie sur IR par** *f***(***x***) = m** *x* **+ p est représentée par une droite d'équation y = m** *x* **+ p, qui coupe l'axe des ordonnées au point de coordonnées ( 0 ; p ).**

**Cas particuliers :** 

**si** *f* **est linéaire, p = 0 et la droite représentant** *f* **passe par l'origine.**

#### **si** *f* **est constante, m = 0 et la droite représentant** *f* **est parallèle à l'axe des abscisses.**

Pour tracer la droite représentant une fonction affine *f* , il suffit de placer deux points

A ( a ; *f*(a) ) et B ( b ; *f*(b) ).

Exemple : Représenter la fonction  $f$  définie par :  $f(x) = -0.5x + 2$ .

- *On choisit deux abscisses, par exemple 0 et 2.*
- *On calcule f(0) et f(2).*  $f(0) = -0.5 \times 0 + 2 = 2$  et  $f(2) = -0.5 \times 2 + 2 = -1 + 2 = 1$
- *On place les deux points A ( 0 ; 2 ) et B ( 2 ; 1 ) et on trace la droite (AB).*

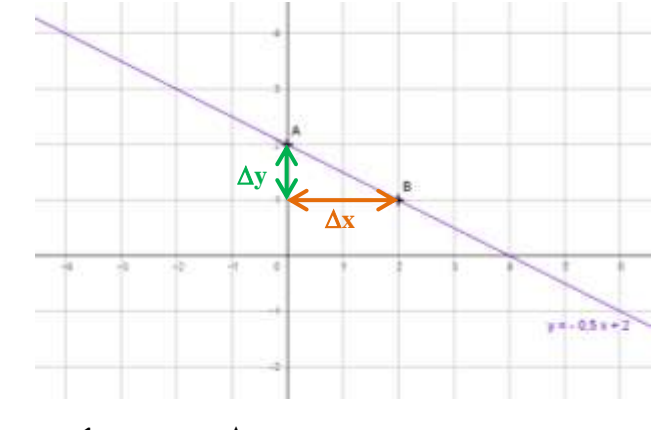

<u>Remarque</u>: m =  $-0.5 = \frac{-1}{2}$  $\frac{-1}{2} = \frac{y_B - y_A}{x_B - x_A}$  $\frac{y_B - y_A}{x_B - x_A} = \frac{\Delta y}{\Delta x}$  $\frac{\Delta f}{\Delta x}$  et p =  $f(0)$ .

Cette remarque permet de lire dans de très nombreux cas l'équation de la droite dessinée.

Exemple : Soit A (5 ; -2 ) et B (-1 ; 3 ) deux points du plan. Déterminer l'équation de la droite (AB). *La droite (AB) a une équation de la forme y = m x + p .*

$$
m = \frac{y_A - y_B}{x_A - x_B} = \frac{-2 - 3}{5 - (-1)} = \frac{-5}{6} \text{ done on a } y = \frac{-5}{6} x + p
$$
  
A \in (AB) done  $y_A = \frac{-5}{6} x_A + p$  done  $-2 = \frac{-5}{6} \times 5 + p$  d'où  $p = -2 + \frac{25}{6} = \frac{13}{6}$   
La droite (AB) a pour équation  $y = \frac{-5}{6} x + \frac{13}{6}$ 

## **III. Etude d'une fonction affine :**

**1)** Variations d'une fonction affine  $f$  définie sur IR par  $f(x) = m x + p$ :

**Si m > 0 la fonction affine** *f* **est strictement croissante sur IR. Si m < 0 la fonction affine** *f* **est strictement décroissante sur IR. Si m = 0 la fonction affine** *f* **est constante sur IR.**

Tableau de variations si  $m > 0$  Tableau de variations si  $m < 0$ 

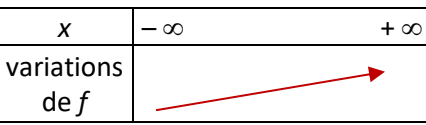

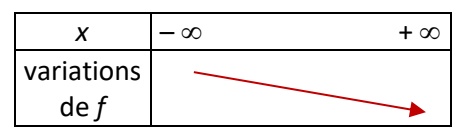

Démonstration : Soit a et b deux réels tels que a < b.

Si m > 0 alors m a < m b donc m a + p < m b + p donc  $f(a) < f(b)$ 

l'ordre n'est pas perturbé, la fonction est croissante.

Si m < 0 alors m a > m b donc m a + p > m b + p donc  $f(a)$  >  $f(b)$ l'ordre est perturbé,

la fonction est décroissante.

Exemple : Compléter les tableaux de variations de *f* et *g* définies sur IR par *f*(*x*) = 3 – 2*x* et *g*(*x*) = 5*x* + 4

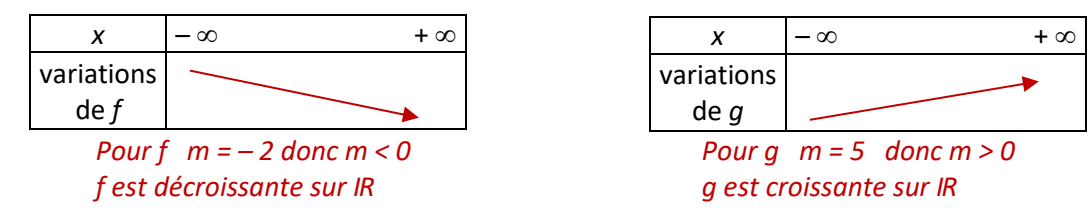

## **2)** Parité d'une fonction affine  $f$  définie sur IR par  $f(x) = m x + p$ : **Parmi les fonctions affines, seules les fonctions linéaires sont impaires et seules les fonctions constantes sont paires.**

Démonstration :

Une fonction linéaire est impaire. En effet si  $f(x) = mx$  alors  $f(-x) = -mx = -f(x)$ Une fonction constante est paire. En effet si  $f(x) = p$  alors  $f(-x) = p = f(x)$ Réciproquement:

- si *f* est impaire alors  $f(-x) = -f(x)$  pour tout les réels *x* donc – mx + p = – mx – p donc  $2p = 0$  donc  $p = 0$ . La fonction f est donc linéaire.
- si *f* est paire alors *f*(– *x*) = *f*(*x*) pour tout les réels *x* donc –  $mx + p = mx + p$  donc –  $mx = mx$  donc 2mx = 0 pour tout x donc  $m = 0$ . La fonction *f* est donc constante.

## **3)** Signe d'une fonction affine  $f$  définie sur IR par  $f(x) = m x + p$ :

**Si m**  $\neq$  **0**  $f(x) = 0 \Leftrightarrow mx + p = 0 \Leftrightarrow mx = -p \Leftrightarrow x = -\frac{p}{p}$  $\frac{p}{m}$  La fonction *f* s'annule pour  $\mathbf{x} = -\frac{p}{m}$ *m* Si  $m \neq 0$   $f(x) > 0 \Leftrightarrow mx + p > 0 \Leftrightarrow mx > -p$  $sin m > 0$   $m x > -p \Leftrightarrow x > -\frac{p}{m}$  $\frac{p}{m}$  *f* sera positive sur  $j - \frac{p}{m}$  $\frac{P}{m}$ ; +  $\infty$ [  $sin m < 0$   $m x > -p \Leftrightarrow x < -\frac{p}{m}$  $\frac{p}{m}$  *f* sera positive sur *J* –  $\infty$ ; –  $\frac{p}{m}$  $\frac{r}{m}$ Si  $m \neq 0$   $f(x) < 0 \Leftrightarrow mx + p < 0 \Leftrightarrow mx < -p$  $sin m > 0$   $m x < -p \Leftrightarrow x < -\frac{p}{m}$  $\frac{p}{m}$  *f* sera négative sur *]* –  $\infty$ ; –  $\frac{p}{m}$  $\frac{r}{m}$  $sin m < 0$   $m x < -p \Leftrightarrow x > -\frac{p}{m}$  $\frac{p}{m}$  *f* sera négative sur  $j - \frac{p}{m}$  $\frac{P}{m}$ ; +  $\infty$ [

**Si m = 0** *f* est constante,  $f(x) = p$  donc *f* est du même signe que *p*.

Tableau de signes si m > 0 Tableau de signes si m < 0

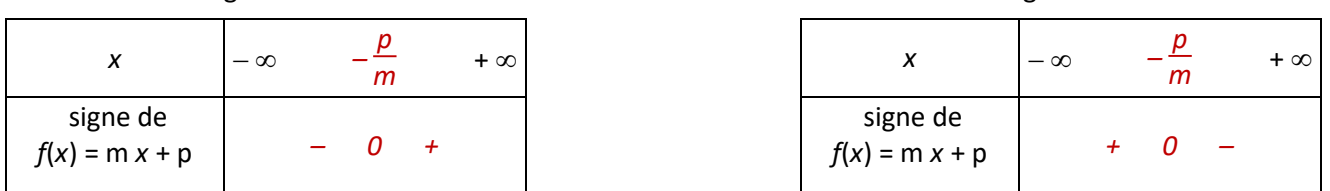

Remarque : à droite du 0, on retrouve toujours le signe de m.

Exemple : Compléter le tableau de signes de la fonction affine *f* définie sur IR par *f*(*x*) = – 3*x* + 8

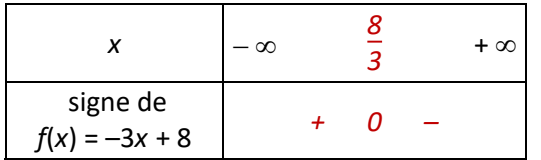

 $f(x) = 0 \Leftrightarrow -3x + 8 = 0 \Leftrightarrow -3x = -8 \Leftrightarrow x = \frac{8}{3}$ *3*  $f(x) > 0 \Leftrightarrow -3x + 8 > 0 \Leftrightarrow -3x > -8 \Leftrightarrow x < \frac{8}{3}$ *3 f*(x) < 0  $\Leftrightarrow$  -3x + 8 < 0  $\Leftrightarrow$  -3x < - 8  $\Leftrightarrow$  x >  $\frac{8}{3}$ *3*

## **IV. Applications du signe d'une fonction affine aux résolutions d'inéquations :**

## **1) Signe d'un produit :**

Exemple : Résoudre l'inéquation ( 5*x* – 2 )( –3*x* + 4 ) < 0

### **Il faut étudier le signe de chacun des facteurs du produit.**

$$
5x-2=0 \Leftrightarrow 5x = 2 \Leftrightarrow x = \frac{2}{5}
$$
  
\n
$$
5x-2>0 \Leftrightarrow 5x > 2 \Leftrightarrow x > \frac{2}{5}
$$
  
\n
$$
0u \t m=5 \t e t \t p=-2 \t -\frac{p}{m}=\frac{2}{5}
$$
  
\n
$$
u \t m=-3 \t e t \t p=4 \t -\frac{p}{m}=\frac{4}{3}
$$

**Il faut faire un tableau regroupant les signes des deux facteurs et le signe de leur produit.**

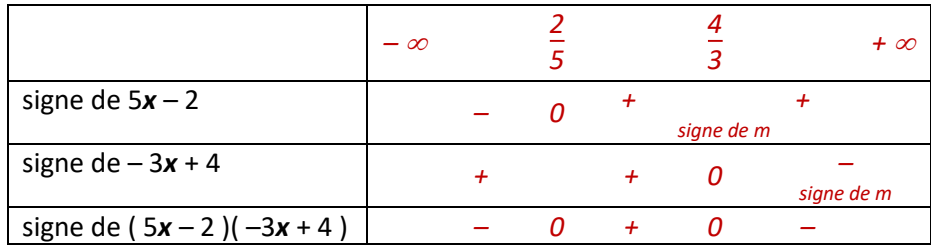

#### **Il faut répondre à la question posée en donnant un ensemble de solutions.**

On veut que le produit soit *strictement négatif*. C'est le cas sur *] – ; 2*  $\frac{2}{5}$ *[* et sur *]* $\frac{4}{3}$  $\frac{1}{3}$ ; +  $\infty$  [

Donc on écrit 
$$
S = J - \infty
$$
;  $\frac{2}{5}I \cup J\frac{4}{3}$ ;  $+\infty I$ 

## **2) Signe d'un quotient :**

**Exemple**: Résoudre l'inéquation  $\frac{4-2x}{7x+3} \ge 0$ 

**Il faut étudier le signe de chacun du numérateur et du dénominateur.**

 $4-2x=0 \Leftrightarrow -2x=-4 \Leftrightarrow x=\frac{4}{2}$  $\frac{4}{2}$  = 2  $\Big|$  7*x* + 3 = 0  $\Leftrightarrow$  7*x* = - 3  $\Leftrightarrow$  *x* = -  $\frac{3}{7}$ *7* **ATTENTION**  $-\frac{3}{7}$ **7 est une valeur interdite**  ( un dénominateur ne peut pas être nul )  $4-2x>0 \Leftrightarrow -2x>-4 \Leftrightarrow x<2$  <br>  $7x+3>0 \Leftrightarrow 7x>-3 \Leftrightarrow x>-\frac{3}{7}$ *7 ou m=– 2 et p = 4 – p*  $\frac{p}{m} = \frac{4}{2}$ 2  $= 2$  ou m = 7 et p = 3  $-\frac{p}{m}$  $\frac{p}{m} = -\frac{3}{7}$ 7

**Il faut faire un tableau regroupant les signes des numérateurs et dénominateurs et le signe du quotient.**

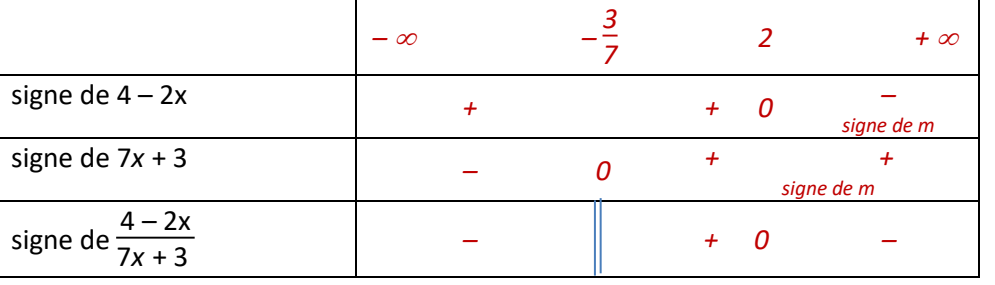

 **V.I**

### **Il faut répondre à la question posée en donnant un ensemble de solutions.**

On veut que le produit soit *positif ou nul*. C'est le cas sur *] – 3 7* ; 2 *]* . Donc on écrit **S =** *] – 3*  $\frac{2}{7}$ ; 2 *]*.

# **V. Utilisation de la calculette :**

- Pour rentrer une fonction dans la calculette, on va dans le menu *f*(*x*) et on rentre l'expression de la fonction dans Y1 par exemple.
- On peut afficher la droite représentative en appuyant sur graphe.
- On peut afficher un tableau de valeurs en appuyant sur Table (2<sup>nde</sup> graphe)
- On peut résoudre des équations en choisissant le menu résol puis 2: PlySmlt2 puis 1 : Racines d'un polynome on choisit DEGRE 1 REEL AUTO NORMAL FLOTT
	- puis SUIV. en appuyant sur la touche graphe
	- on rentre l'équation à résoudre
	- puis RESOL en appuyant sur la touche graphe
	- La solution s'affiche.

# **EXERCICES A FAIRE**

#### Les parcours vert, orange, et rouge sont bien !

#### Parcours vert :

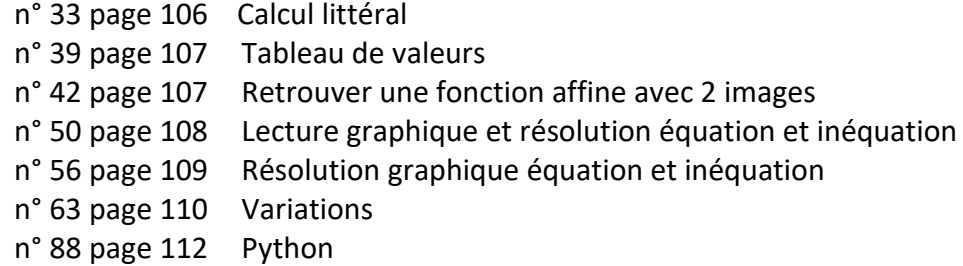

#### Parcours orange :

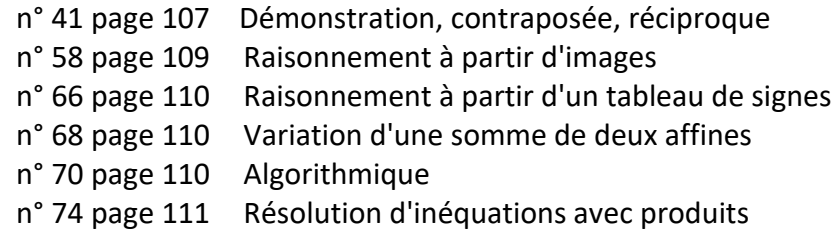

n° 87 page 112 Problème complet avec des coûts.

#### Parcours rouge :

- n° 45 page 107 Raisonnement à partir d'un problème n° 53 page 108 Raisonnement à partir de la calculette n° 61 page 109 Comparaison d'images à partir des variations n° 80 page 111 Famille de fonctions f<sup>n</sup> n° 82 page 111 Variations et composition de deux fonctions n° 86 page 112 Problème complet ( aires )
- n° 91 page 114 Problème complet ( aires )

#### Voir aussi les exercices transversaux .

- n° 1 page 322 Avec une fonction affine et un paramètre.
- n° 3 page 322 Problème complet.
- n° 7 page 324 Avec des statistiques.
- n° 9 page 325 Avec des pourcentages et des taux réciproques.
- n° 18 page 328 Avec des pourcentages et des taux réciproques.